大阪情報コンピュータ専門学校 授業シラバス (2024年度)

| 専門分野区分                 |                  | デザイン・作画技法                                                                                                    |             | 科目名                                         |      | グラフィックデザインⅢ     |    |             | 科目コード | D0460E1 |  |
|------------------------|------------------|----------------------------------------------------------------------------------------------------|-------------|---------------------------------------------|------|-----------------|----|-------------|-------|---------|--|
| 配当期                    | 前期               |                                                                                                    |             | 授業実施形態                                      |      | 通常              |    |             | 単位数   | 4 単位    |  |
|                        | 野田 知哉<br>担当教員名   |                                                                                                    |             | 履修グループ                                      |      | 2K(DG/MA)       |    |             | 授業方法  | 演習      |  |
| 実務経験の<br>内容            |                  | グラフィックデザイナーとして広告デザイン業界のデザイン制作会社にて10年間、その後フリーランスとして15年の25年<br>間、実務に携わった経験を活かして、グラフィックデザインに必要な、グラフィックソフトの操作、企画の立て方、色彩計<br>画、レイアウトについて実践的に講義する。                 |             |                                             |      |                 |    |             |       |         |  |
| 学習一般目標                 |                  | グラフィックデザインにおいて要求される目的を理解し、ビジュアルコミュニケーションの手段として対応するための表現が<br>できる。デザイン制作にかかせない、Adobe IllustratorとAdobe Photoshopを使用して、高度なデザイン制作ができる。就<br>職活動に役立つ作品制作を行うことができる。 |             |                                             |      |                 |    |             |       |         |  |
| 授業の概要<br>および学習上<br>の助言 |                  | ソフトウエアを使いこなす技術とデザインセンスを磨くこと、両方を高めるよう心掛ける。<br>自身で制作したデザインの意図・目的を説明できる能力を身につける。<br>ポートフォリオに掲載するための作品制作を普段から意識すること。                                             |             |                                             |      |                 |    |             |       |         |  |
| 教科書および<br>参考書          |                  | 教員が用意する教材を使用                                                                                                    |             |                                             |      |                 |    |             |       |         |  |
| 履修に必要な<br>予備知識や<br>技能  |                  | 関連授業「グラフィックデザイン I、II」において学んだことを活かすこと。                                                                                                    |             |                                             |      |                 |    |             |       |         |  |
| 使用機器                   |                  | 実習室                                                                                                    |             |                                             |      |                 |    |             |       |         |  |
| 使用ソフト                  |                  | Adobe Illustrator, Adobe Photoshop, Adobe Indesign                                                                                                    |             |                                             |      |                 |    |             |       |         |  |
| 学習到達目標                 |                  | 学部DP(番号表記)                                                                                                    |             | 学生が到達すべき行動目標                                |      |                 |    |             |       |         |  |
|                        |                  | $\mathbf{1}$                                                                                                    |             | グラフィックデザインの目的を理解し、デザイン作品として制作する事ができる        |      |                 |    |             |       |         |  |
|                        |                  | 1                                                                                                    |             | 2DCGソフトを連携して使用し、デザイン作品を完成させることができる。         |      |                 |    |             |       |         |  |
|                        |                  | 1                                                                                                    |             | 課題の意図目的に沿った(クライアントの意図を反映した)アイデアを考案することができる。 |      |                 |    |             |       |         |  |
|                        |                  | $\mathbf{1}$                                                                                                    |             | 制作意図を整理し、ポートフォリオ制作に活かす事ができる。                |      |                 |    |             |       |         |  |
|                        |                  | 1/5                                                                                                    |             | 常に感心と意欲をもってクリエイティブな姿勢を維持する。                 |      |                 |    |             |       |         |  |
|                        |                  | 評価方法                                                                                                    | 試験          | 小テスト                                        | レポート | 成果発表<br>(口頭·実技) | 作品 | ポートフォリ<br>才 | その他   | 合計      |  |
| 達成<br>度評価              | 学<br>部<br>D<br>P | 1.知識·理解                                                                                                    |             |                                             |      |                 | 80 |             |       | 80      |  |
|                        |                  | 2.思考・判断                                                                                                    |             |                                             |      |                 |    |             |       |         |  |
|                        |                  | 3. 態度                                                                                                    |             |                                             |      |                 |    |             |       |         |  |
|                        |                  | 4.技能・表現                                                                                                    |             |                                             |      |                 |    |             |       |         |  |
|                        |                  | 5.関心・意欲                                                                                                    |             |                                             |      |                 |    |             | 20    | 20      |  |
|                        |                  | 総合評価割合                                                                                                    |             |                                             |      |                 | 80 |             | 20    | 100     |  |
| 評価の要点                  |                  |                                                                                                    |             |                                             |      |                 |    |             |       |         |  |
| 評価方法                   |                  |                                                                                                    | 評価の実施方法と注意点 |                                             |      |                 |    |             |       |         |  |
| 試験                     |                  |                                                                                                    |             |                                             |      |                 |    |             |       |         |  |

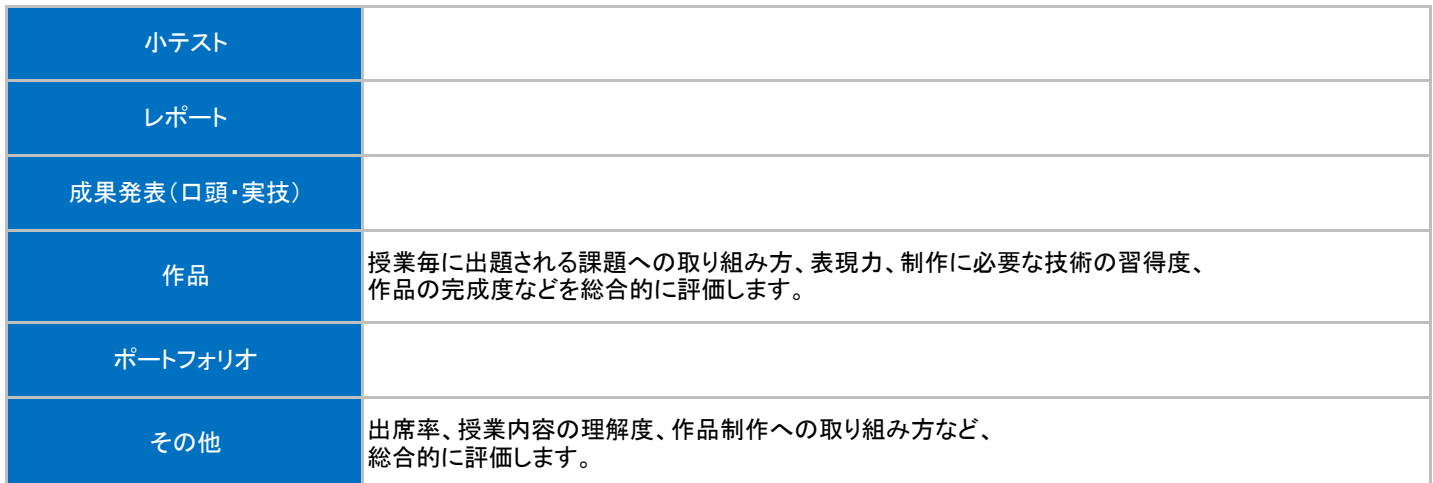

## 授業明細表

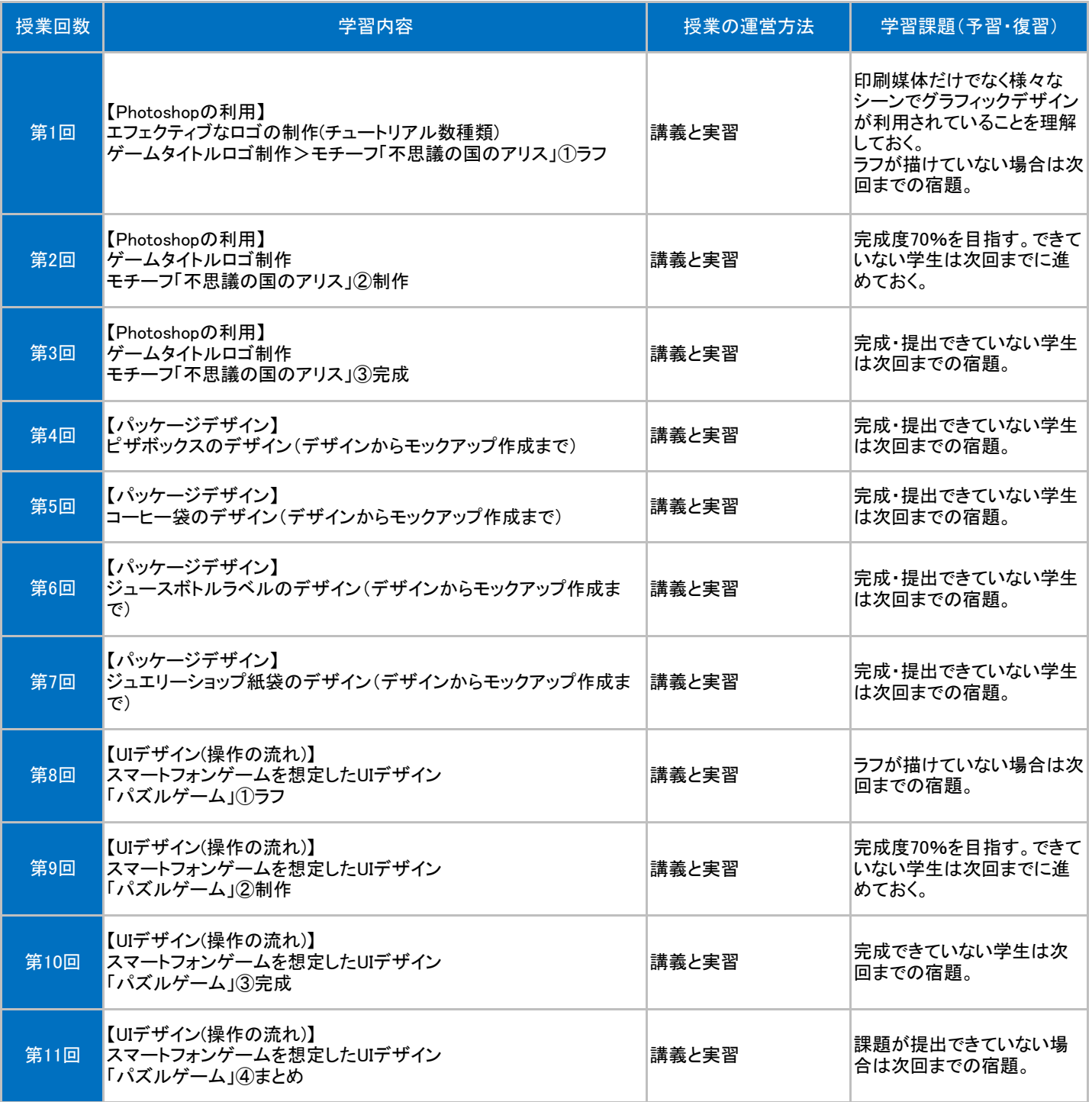

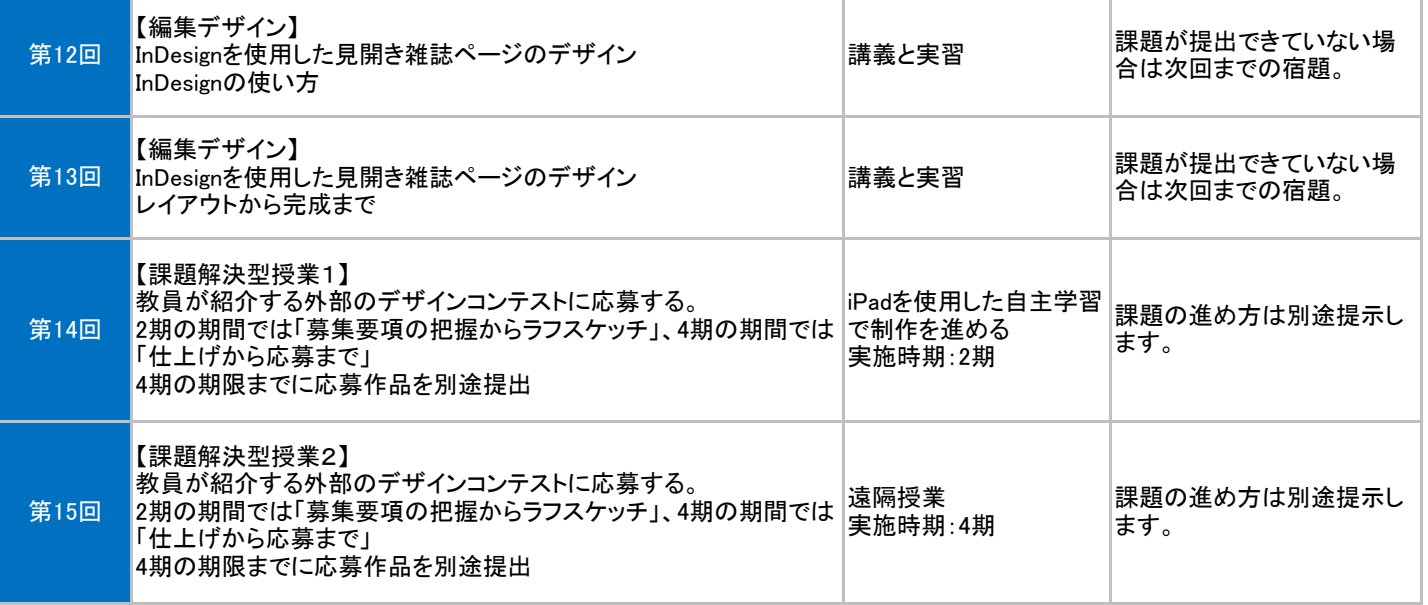